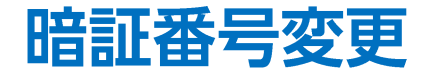

## 暗証番号を変更することができます。

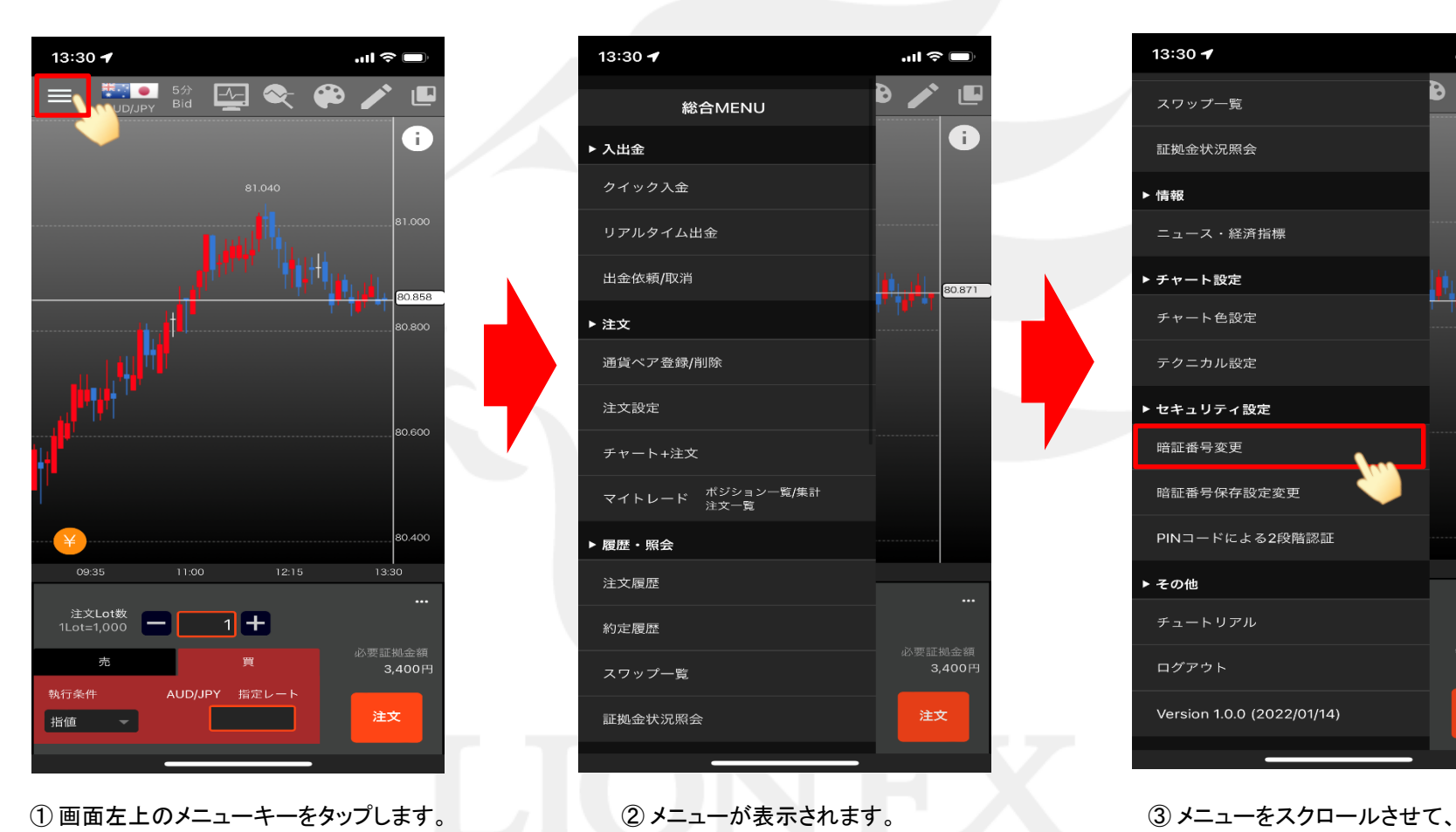

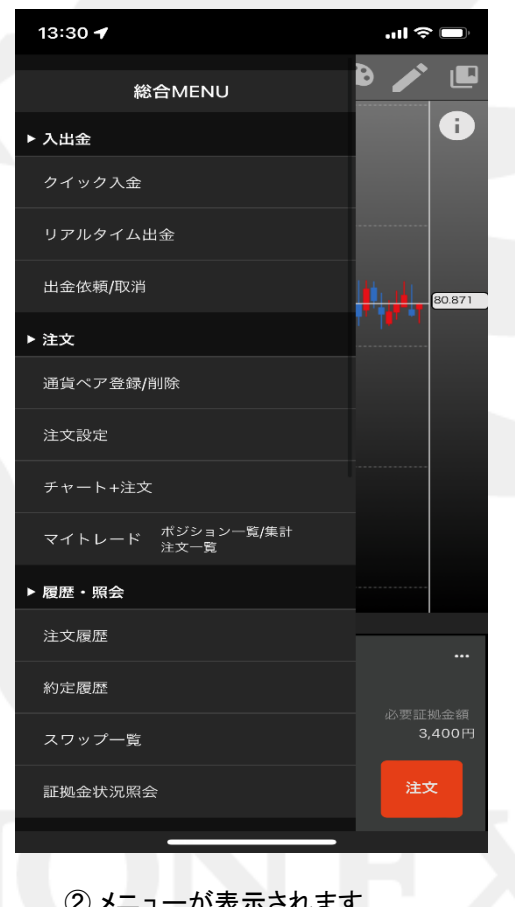

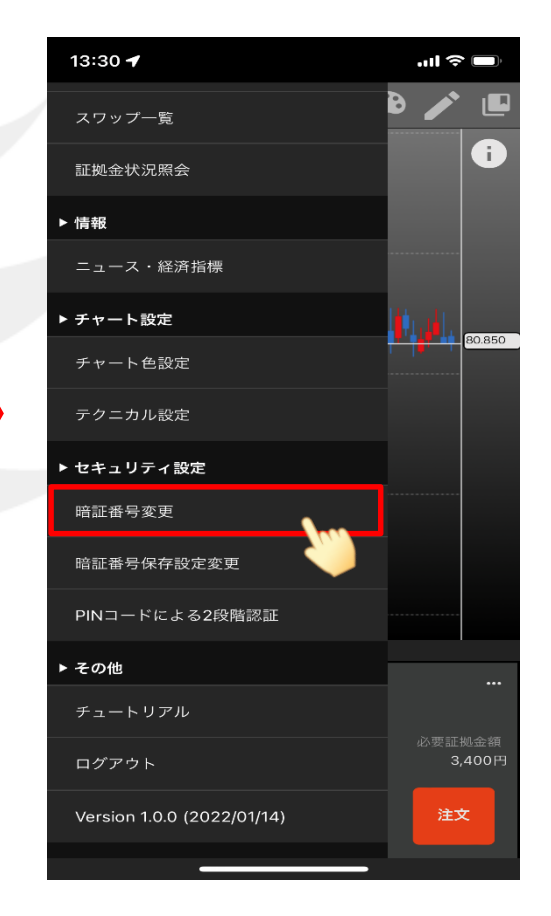

【暗証番号変更】をタップします。

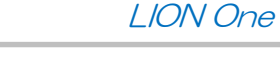

暗証番号変更

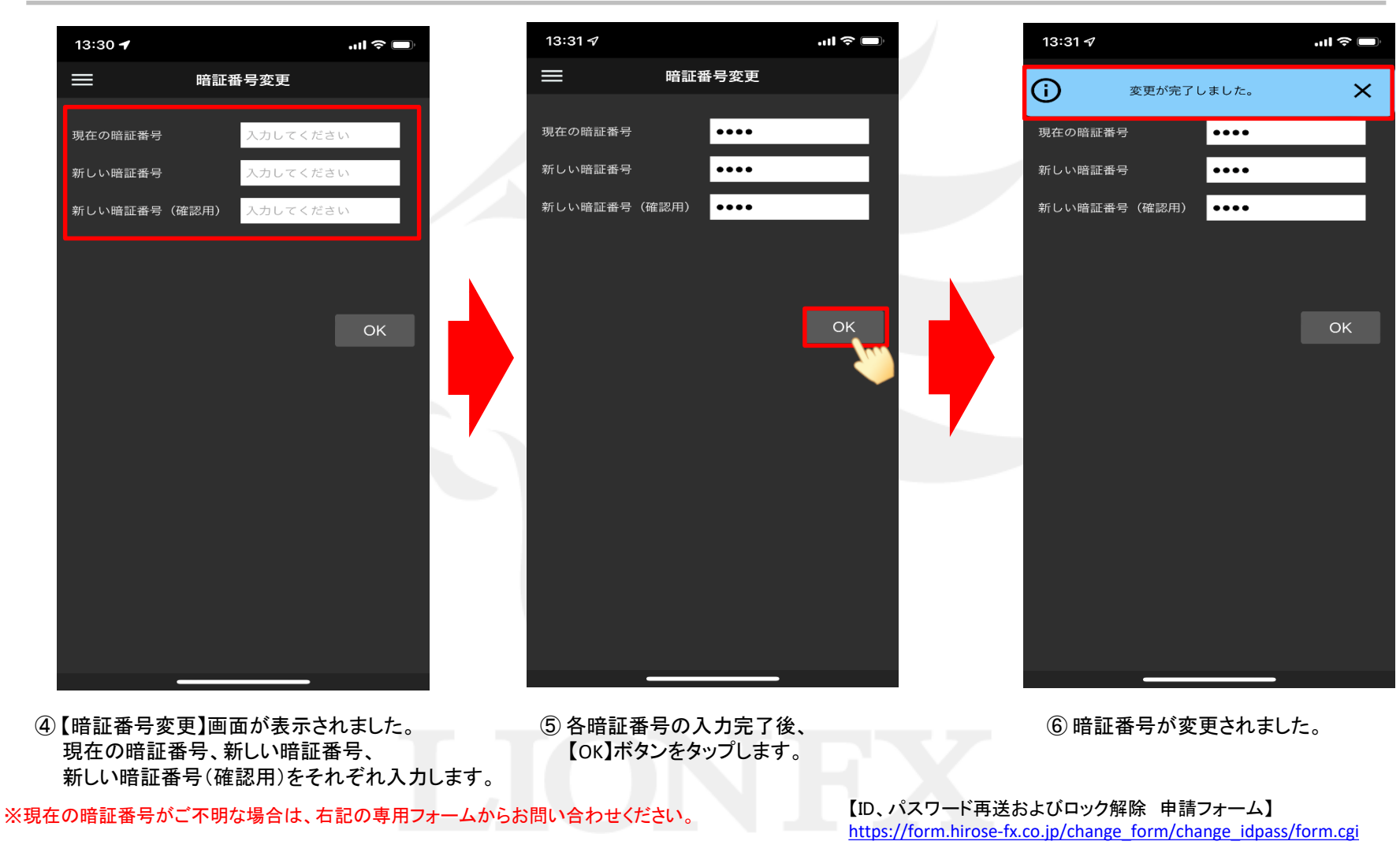

暗証番号変更

LION One